Vor ca. 4 Jahren habe ich mir einen eingenen Server für verschiedensten Aufgaben nach Hause gestellt. Primäres Ziel dieses Servers war es, mich mit Linux fit zu machen. Auf der Suche nach geeigneter Hardware waren folgende Punkte besonders wichtig

Der Rechner sollte:

- möglichst lautlos sein
- möglichst wenig Strom verbrauchen
- genügend Leistung für einen Server haben
- relativ günstig sein

Auf der Suche bin ich auf die verschiedensten Lüfterlosen Systeme gestoßen, die aber zu wenig Leistung hatten (200-400MHz). Durch Zufall fiel mir bei eBay ein [HP e-PC C10](http://h20000.www2.hp.com/bizsupport/TechSupport/Home.jsp?lang=en&cc=de&prodSeriesId=32384&prodTypeId=12454) auf. Laut Beschreibung hatte er ein externes Netzteil, Pentium 3 mit 800MHz, 256MB Arbeitsspeicher, 10GB Festplatte und sollte 45€ kosten. Außerdem sollte er, laut Beschreibung, ziemlich leise sein. 3,2,1,… meins!

5 Tage später war das Packet da. Rechner ausgepackt, angeschlossen und ausprobiert. Was soll ich sagen? Für meine Zwecke perfekt.

## **Erste Linux-Schritte**

Welches Betriebssystem ist das Beste? Windows oder Linux? Und welche Distribution ist die passende? Ich habe mich dann für<http://www.eisfair.org eisfair> entschieden. Einfach zu erlernende Distribution mit ziemlich viel Programmumfang. Nachdem ich icefair aufgesetzt und verschiedene Server-Dienste konfiguriert hatte, wurde der Rechner in die Ecke gestellt, um seinen Dienst zu tun. Und da stand er dann fast ein halbes Jahr, ohne dass ich ihm weitere Beachtung schenkte. Nach dem halben Jahr musste der Lüfter getauscht werden, da er zu laut wurde. Ansonsten lief der Rechner einfach nur. Für mich als Windowsnutzer ein ganz neues Gefühl.

## **Aufrüstprobleme**

Nachdem der Rechner fast 2 Jahre gelaufen ist, wollte ich ihm eine kleine Verjüngungskur gönnen. Arbeitsspeicher aufrüsten, Stärkerer Prozessor, größere Festplatte. Aber alles nicht so einfach. Der Rechner verträgt laut Hersteller max 265 MB RAM. Einen stärkeren Prozessor einbauen war auch nicht so einfach möglich, da ein Pentium 3 mit 1000 MHz zu warm wurde und einen stärkeren Lüfter verlangte. Der wiederum war dann zu laut. Bei der Festplattenwahl war ich wieder eingeschränkt, da der Rechner nur P-ATA hatte.

Fazit: Aufrüsten nicht möglich

## **Wieder auf der Suche**

Mein primäres Ziel für den Server war, dass ich mich mit Linux auseinandersetzten wollte. Die Distribution war einfach einzurichten, aber mehr musste man dann nicht mehr machen. Ein Blick auf die Homepage verriet: [Zitat:](http://www.eisfair.org/home/was-ist-eisfair/) Intention ist die Installation eines Internet-Servers, bei dem die

angebotenen Applikationen und Dienste im Vordergrund stehen sollen - nicht das Betriebssystem selber.

Also musste ein anderes Betriebssystem her. Diesmal war Ubuntu meine Wahl. Doch ein neues Betriebssystem auf Hardware, die noch als DHCP-, DNS-, FTP, SMB-Server diente? Unmöglich. Also noch einen e-PC gekauft und Parallel zum Alten Server alle Dienste auf den neuen Rechner portiert. Nach über 3 Monaten hatte ich das "Umsetzungsprojekt" abgeschlossen und der alte Server konnte abgschaltet werden. Der Rechner lief über 1,5 Jahre tadellos und ohne Probleme.

## **Neue Projekte erfordern schnellere Hardware**

Als ich einigermaßen das System kannte merkte ich, dass die Hardware für meine neuen Projekte zu schwach war. Unteranderem sollte auf das System ein TFTP- und ein NFS-Server für automatische Netzwerkinstallationen, sowie ein Streamserver für Videos. Nach einiger Zeit der Suche war mir klar, dass ich einen eigenen Rechner zusammenstellen musste. Gesagt, getan. Der Rechner hatte dann folgende Komponenten:

- Lüfterloses Mainboard mit VIA Ester CPU 1200MHz (Jetway J7F4K1G2)
- 1GB Arbeitsspeicher (Kingston ValueRAM DDR2-533)
- 2,5,, 500 GB SATA Festplatte (Western Digital WD5000BEVT)
- Passives Netzteil ([picoPSU](http://www.picopsu.de) 90Watt)
- Slim CD-ROM Laufwerk (TSSTcorp TS-L162C) mit Adapter auf SATA
- Kleines und flaches Gehäuse

Nach dem Hochtakten der CPU auf 1600MHz wurde dann doch noch ein Lüfter mit Drehzahlregler verbaut, da das gesamte System zu warm wurde. Für diesen Rechner habe ich mich wieder für Ubuntu entschieden, da ich mit dieser Distribution sehr gute erfahrung gemacht habe. Bis jetzt läuft der Rechner einwandfrei und sehr stabil.

From: <https://wiki.da-checka.de/> - **PSwiki**

Permanent link: **<https://wiki.da-checka.de/doku.php/wiki/system/serverhardware?rev=1298447463>**

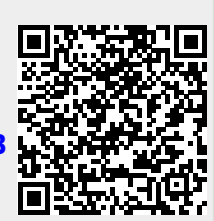

Last update: **2011/02/23 08:51**